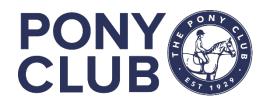

# What is Google Classroom?

An online learning platform which we have deployed to help members learning about two of the Competition Achievement Badges.

Resources have been created to aid learning about the sports and theory for competition which are in line with the syllabuses.

Each 'Intro to' competition badge has a practical element which may be ridden or in hand dependent on the sport. The Google Classroom materials can start members on the journey to finding out more and would complement practical sessions on the sport once Rallies can resume.

# Where can I find the syllabuses?

The syllabuses for the competition badges can be found here: https://pcuk.org/competition-badges/

# **How to log into Google Classroom**

Below are simple instructions on how to take part. To start you will need a Gmail account to access Google Classroom, it is easy to set one up if you don't currently have one.

- 1. Log into your Google account
- 2. Click on the Google apps icon which has nine dots. This can be found in the top right-hand corner of the screen.
- 3. Scroll all the way down and click on <u>Google Classroom</u> (if the green and yellow Google Classroom icon doesn't appear select 'more' until visible)
- 4. Click on 'join class'
- 5. Enter the code for the classroom you'd like to join. You can find joining codes below for each classroom. Simply copy and paste the code.
- 6. Enjoy. You can share any extra work or let us know your feedback by emailing <a href="mailto:ponyracing@pcuk.org">ponyracing@pcuk.org</a> or <a href="mailto:endownerg">endurance@pcuk.org</a> or <a href="mailto:ponyracing@pcuk.org">Mountedgames@pcuk.org</a> or <a href="mailto:ponyracing@pcuk.org">polocrossse@pcuk.org</a>

# Classroom codes

Intro to Endurance Competition Badge, class code: wozi7ob

Intro to Mounted Games Competition Badge: yj7dqhj

Intro to Pony Racing Competition Badge, class code: mfps5es

#### **Additional benefits**

Lockdown is providing us with the chance to explore and learn new things, the classrooms are available on SMART devices and computers of all types which means members can literally learn anywhere!

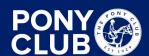